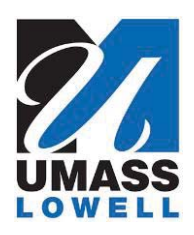

## **Teaching a Computer to Sing**

University of Massachusetts Lowell Bartlett Community Partnership School

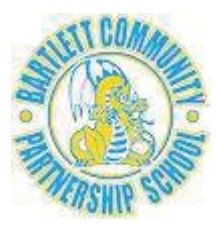

## **Using the SingSay Template**

1. Open your browser and go type **drjay.pencilcode.net** in the address field. When that page opens you will see a list of programs written by Jesse.

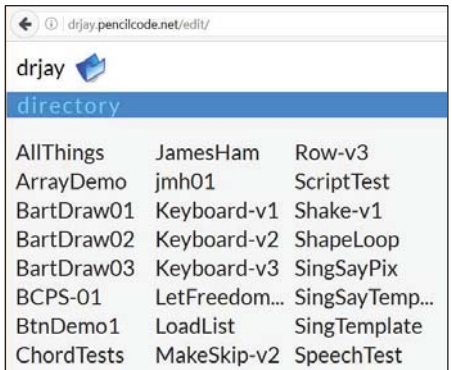

2. Click **SingSayTemplate**. This will open the **SingSay** template program.

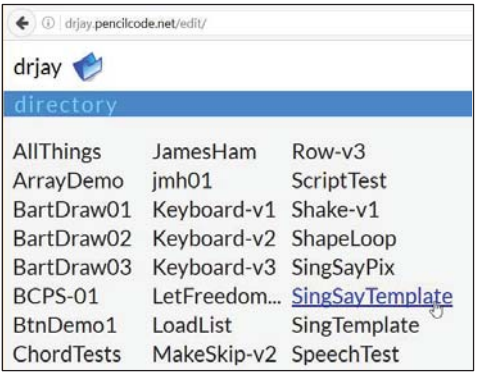

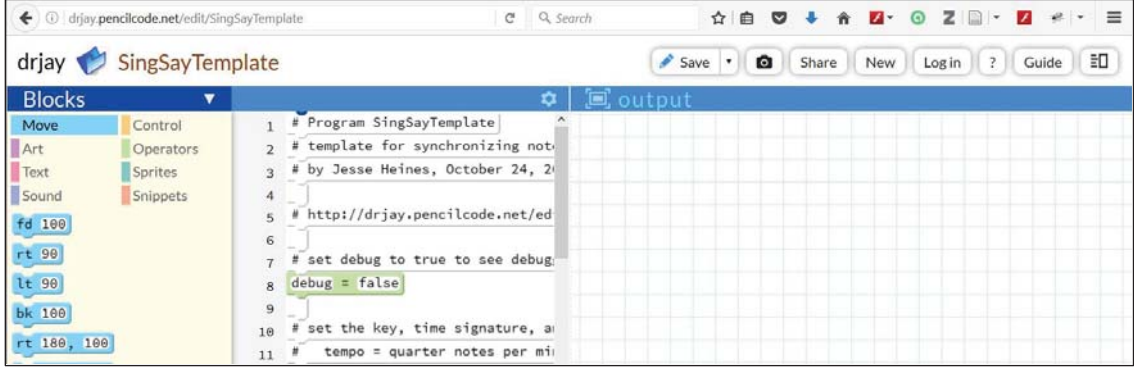

3. With the **SingSayTemplate** open, click the **Save** button.

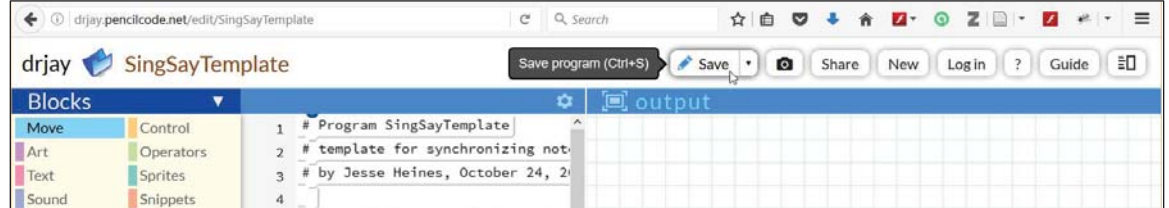

4. A dialog box named **Log in to save.** will pop up. Under **Name: drjay** click **Not me? Switch user.**

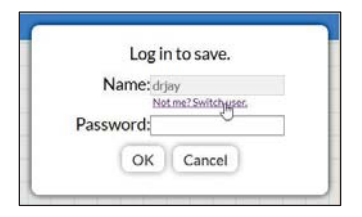

5. The dialog box will change to **Choose an account name to save.**

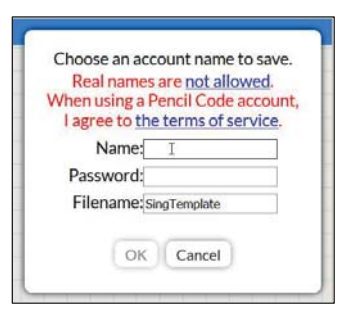

6. Enter your own name and password and click the **OK** button. This saves the template to your own account.

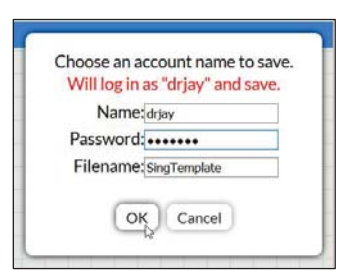

7. Click the **click for text** button. This provides access the full text of the program.

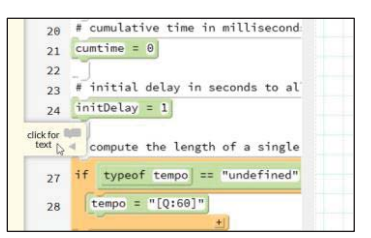

```
 1 # Program SingSayTemplate 
  2 # template for synchronizing notes and lyrics 
  3 # by Jesse Heines, October 24, 2016 
  4 
  5 # http://drjay.pencilcode.net/edit/SingSayTemplate 
  6 
  7 # set debug to true to see debugging information 
 8 debug = false
  9 
 10 # set the key, time signature, and tempo 
 11 # tempo = quarter notes per minute 
 12 key='[K:C]' # SET TO YOUR KEY 
 13 time='[M:4/4]' # SET TO YOUR METER 
 14 tempo='[Q:120]' # SET TO YOUR TEMPO 
 15 
 16 # combine key, time, and tempo into a variable 
        17 # named prefix simply for convenience 
 18 prefix=time+key+tempo 
 19 
 20 # cumulative time in milliseconds 
21 cumtime = 0
 22 
 23 # initial delay in seconds to allow pianos to display 
 24 initDelay = 1 
 25 
 26 # compute the length of a single beat 
27 if typeof tempo == "undefined"
 28 tempo = "[Q:60]" 
29 beatlength = /\lambda[Q:(\d+)\]$/.exec tempo
30 beatlength = 1000*60/(parseInt beautiful31 if debug then write "1 beat = " + beatlength + " ms"
 32 
 33 # function to delay for a number of seconds 
 34 # call this function to allow the pianos to be displayed and 
 35 # positioned before starting the music 
36 delay = ( seconds ) ->
 37 pause seconds 
 38 cumtime += 1000*seconds 
 39 
 40 # initialize up to 6 pianos to play each part 
 41 nPianos = 2 # SET THIS TO THE NUMBER OF PIANOS YOU WANT 
 42 pianos=[] 
 43 for p in [1..nPianos] 
 44 pianos[p]=new Piano 
 45 pianos[p].fd (0.5*nPianos+0.5-p)*150 
 46 # declare that all pianos are to be synced 
 47 sync pianos[1],pianos[2],pianos[3],pianos[4],pianos[5],pianos[6] 
 48 # wait for the pianos to be displayed and positioned 
 49 delay 1 
 50 
 51 # define a function for convenience, to which 
 52 # we can pass which piano to play (p) and the 
 53 # notes to play on that piano 
54 sing = (p, notes) -><br>55 p:ions[p].play prepianos[p].play prefix+notes
 56 
 57 # reference for the following code: 
 58 # http://stackoverflow.com/questions/6459630/ 
 59 # how-to-write-settimeout-with-params-by-coffeescript 
 60
```

```
 61 # auxiliary function called by setTimeout 
  62 # nPiano = number of piano on which to play notes 
  63 # notes = the notes to be played for this phrase 
  64 # lyrics = the words to print for this phrase 
  65 # note: to start a new line of lyrics, start the line with | 
  66 singsayaux = ( nPiano, note, lyrics ) -> 
  67 sing nPiano, note 
 68 if lyrics.substr(0,1) == "|" 69 write "" 
 70 append lyrics.substr(1)<br>71 else
       P15P 72 append lyrics 
  73 
  74 # function to both sing and display lyrics 
  75 # seconds = number of seconds to delay since playing the last phrase 
  76 # nPiano = number of piano on which to display notes 
  77 # notes = the notes to be played for this phrase 
 78 # lyrics = the words to print for this phrase 
 79 # note: to start a new line of lyrics, start the line with | 
  80 singsay = ( nPiano, note, lyrics ) -> 
  81 if true 
 82 callback = \rightarrow singsayaux nPiano, note, lyrics<br>83 setTimeout callback, cumtime
         setTimeout callback, cumtime
 84 durations = /\wedge[\wedge_2]*[A-Ga-gZz][',]*((\d*)(\/?)(\d*))$/.exec note
  85 if debug 
 86 append "|" + durations[2] + "|   |" + durations[3]
 87 append "|   |" + durations[4] + "|"
  88 if debug then append note 
  89 if durations == null 
  90 write "Error: duration for note \"" + note + "\" is null" 
 91 else<br>92 no
 92 noteduration = durations[1]<br>93 if noteduration == ""
         if noteduration == "'
  94 milliseconds = beatlength 
95 if debug then append "\&nbsp; = " + beatlength + " ms"<br>96 else if noteduration == "/"
96 else if noteduration == "/"<br>97 milliseconds = beatlength
           milliseconds = beatlength/2
98 if debug then append "  = " + beatlength/2 + " ms"
 99 else 
100 durations[2] = 1 if durations[2] == "101 durations[4] = 1 if durations[4] == ""<br>102 if debug
           if debug
103 append "  =>   |" + durations[2]
104 append "|   |" + durations[4] + "|'
105 milliseconds = beatlength * parseInt(durations[2]) / parseInt(durations[4]) 
106 if debug then append "\&nbsp; = " + milliseconds + " ms"
107 cumtime += milliseconds 
108 if debug then append " => " + cumtime 
109 if debug then write "" 
110 
111 # coded notes and lyrics - REPLACE WITH YOUR OWN CODE 
112 singsay 1, "C", "do(low)" 
113 singsay 1, "D", " re" 
114 singsay 1, "E2", " mi" 
115 singsay 1, "F", " fa" 
116 singsay 1, "G", " sol" 
117 singsay 1, "A2", " la" 
118 singsay 1, "B", " ti" 
119 singsay 1, "C'", " do(high)"
```
- 8. You can now edit the text as follows.
	- a. If necessary, replace the C key letter in line 12 with the key letter of your song.

12 key='[K:C]' # SET TO YOUR KEY

b. If necessary, replace the 4/4 time signature (meter) in line 13 with the time signature of your song.

```
13 time='[M:4/4]' # SET TO YOUR METER
```
- c. If necessary, replace the 120 beats per minute tempo in line 14 with the tempo of your song.
	- 14 tempo='[Q:120]' # SET TO YOUR TEMPO
- d. If necessary, replace 3 in line 18 with the number of pianos (parts) that your song needs.

```
41 nPianos = 1 # SET THIS TO THE NUMBER OF PIANOS YOU WANT
```
e. Starting at line 112, replace the sample **singsay** lines with the notes and lyrics that you want to play on each piano in your program.

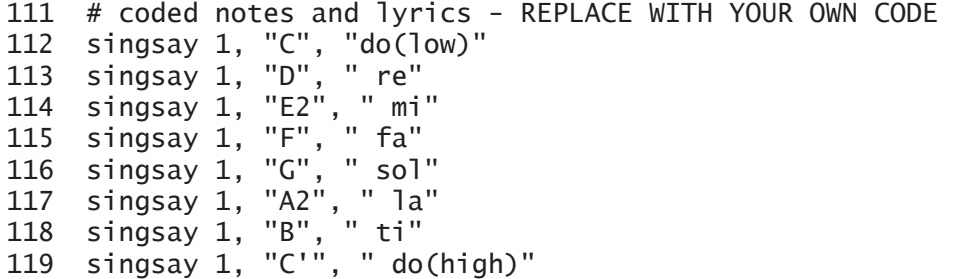

You may add as many **singsay** lines as you like, but they must all follow this pattern:

**singsay** *piano number***, "***note letter***", "***lyric***"**

- The first word must be **singsay**.
	- o (This calls the **singsay** function defined at line 80.)
	- o **singsay** must be followed by a space (press the space bar).
- Next, type the number of the piano you want to use.
	- o Follow that with a comma (,) and a space.
- Next, type the *single note* to be played, inside double quotes (").
	- o *Important:* You may only put *one note* inside the double quotes. The note may include the number of beats it is to play (such as A2 or B/4), but only one note is allowed.
	- o Again, follow that with a comma (,) and a space.
- $\bullet$  Finally, type the word (lyric) to display when the note is played, again inside double quotes (**"**).

There are two tricks available to help make your lyrics look right on the screen.

• To separate words, add a space either before or after each word to be displayed.

• To force a line break, that is, to get a word to start on a new line, put a vertical bar (**|**) before the word, like this: "|word".

Remember that each piano (part) in your program is *independent*. That is, all the pianos (parts) will play at the same time. If you want one part to start before another, you must add rests to delay the second part.

> *Do not change any other code in the SingSay template.* Doing so will prevent it from working properly.

## **Using the SingSay Template — Example**

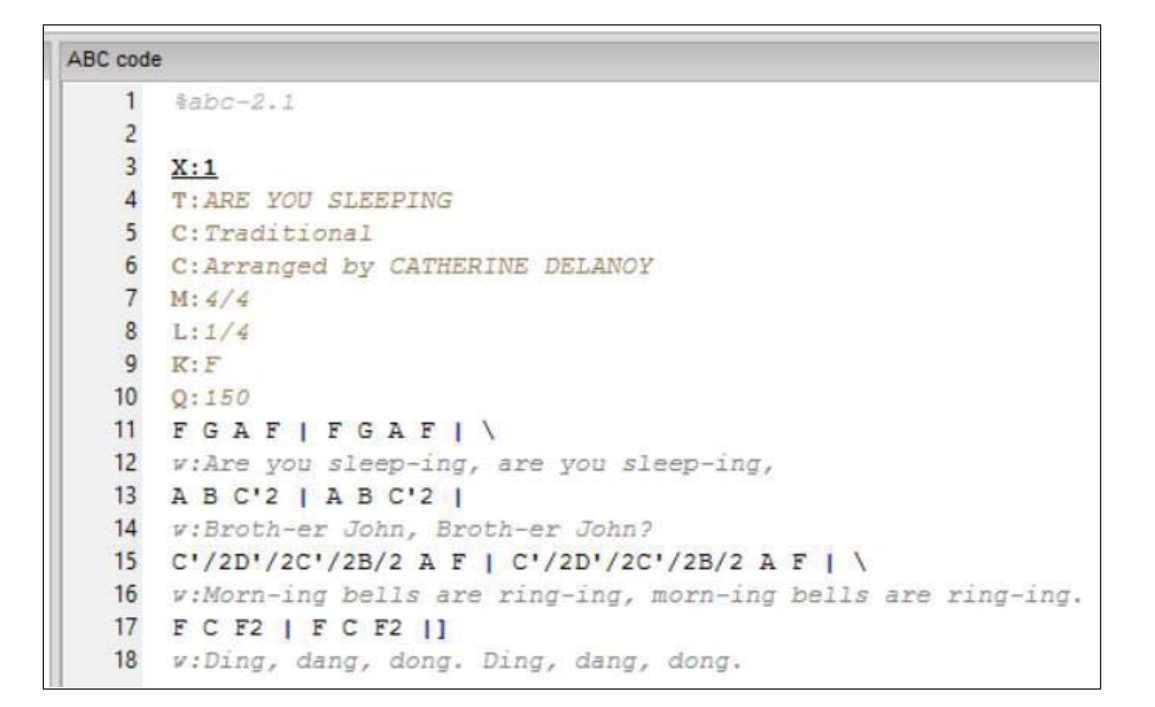

**ARE YOU SLEEPING** 

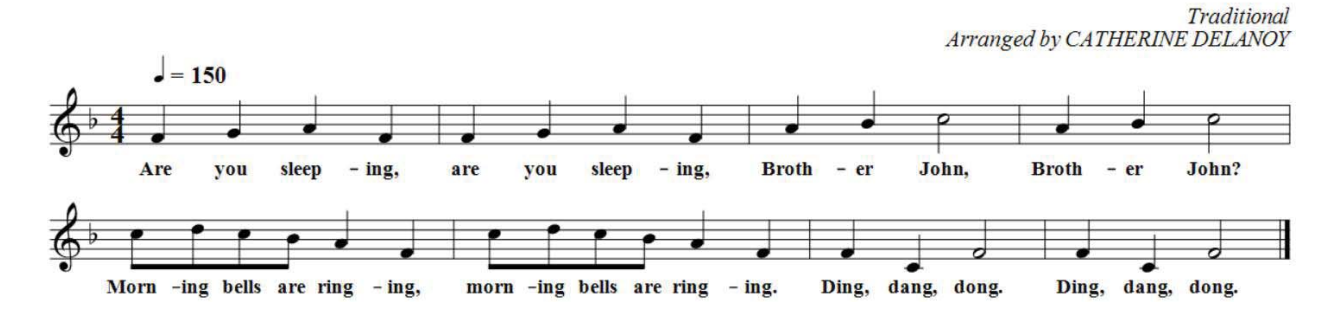

 $-7-$ 

```
111 # "Are you sleeping" lyrics 
112 for k in [1..2] 
       if k == 1114 singsay 1, "F", "Are" 
       else
116 singsay 1, "F", "are" 
117 singsay 1, "G", " you" 
118 singsay 1, "A", " sleep" 
119 singsay 1, "F", "ing, " 
120 
121 # "Brother John" lyrics 
122 for k in [1..2] 
123 if k == 1 
124 singsay 1, "A", "|Broth" 
125 else 
126 singsay 1, "A", "Broth" 
127 singsay 1, "B", "er" 
128 if k == 1<br>129 singsay
        singsay 1, "C'2", " John, "
130 else 
         singsay 1, "C'2", " John?"
132 
133 # "Morning bells are ringing" lyrics<br>134 for k in [1..2]
     for k in [1..2]135 if k == 1<br>136 singsay
         singsay 1, "C'/2", "|Morn"
137 else 
138 singsay 1, "C'/2", " morn" 
139 singsay 1, "D'/2", "ing" 
140 singsay 1, "C'/2", " bells" 
141 singsay 1, "B/2", " are" 
142 singsay 1, "A", " ring" 
143 if k = 1144 singsay 1, "F", "ing," 
       else
146 singsay 1, "F", "ing." 
147 
148 # "Ding, dang, dong" lyrics<br>149 for k in [1, 2]for k in [1..2]150 if k == 1<br>151 singsay
         singsay 1, "F", "|Ding, "
152 else 
153 singsay 1, "F", " Ding, " 
154 singsay 1, "C", "dang, " 
155 singsay 1, "F2", "dong."
```
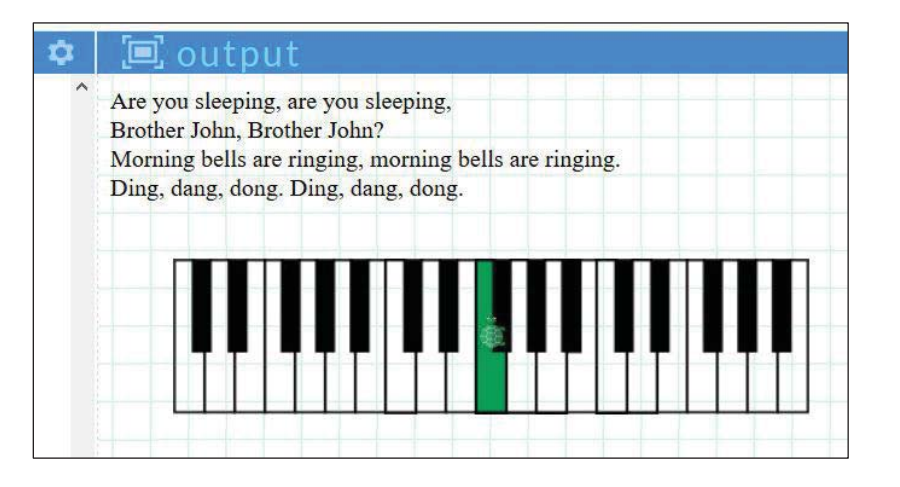